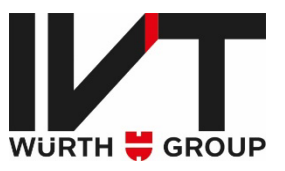

# Elektronische Dokumentenverarbeitung

## **Schnittstellenstammblatt**

<span id="page-0-0"></span>Version 1.1 (2022-12-01)

Autor | Fabian Hafner

Kontakt lit@ivt-group.com +49 9876 9786-84

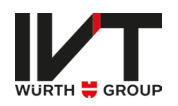

## Inhaltsverzeichnis

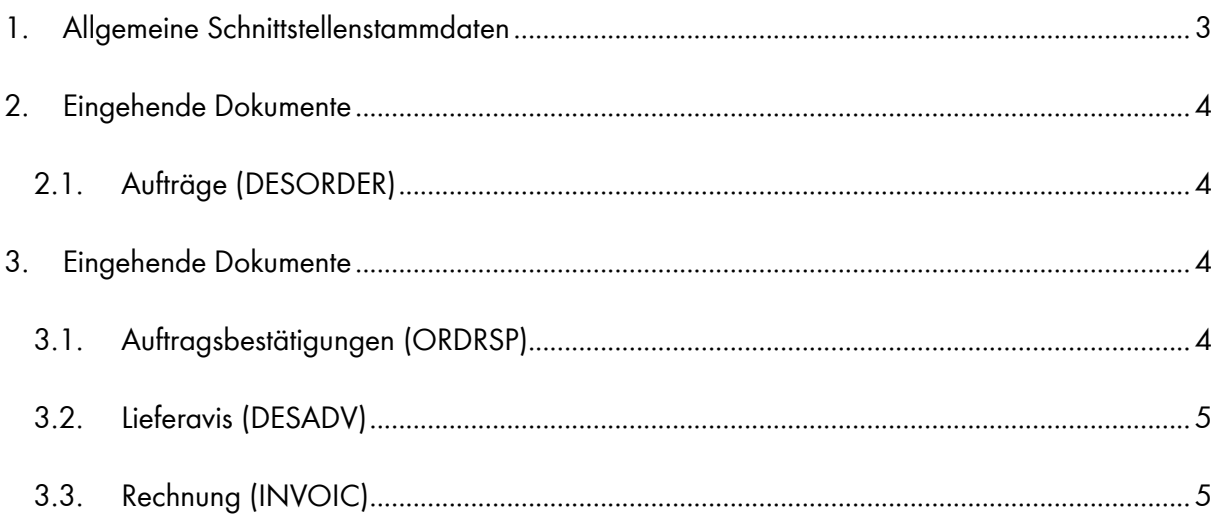

Stammverzeichnis LIVE:

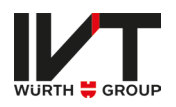

## <span id="page-2-0"></span>1. Allgemeine Schnittstellenstammdaten

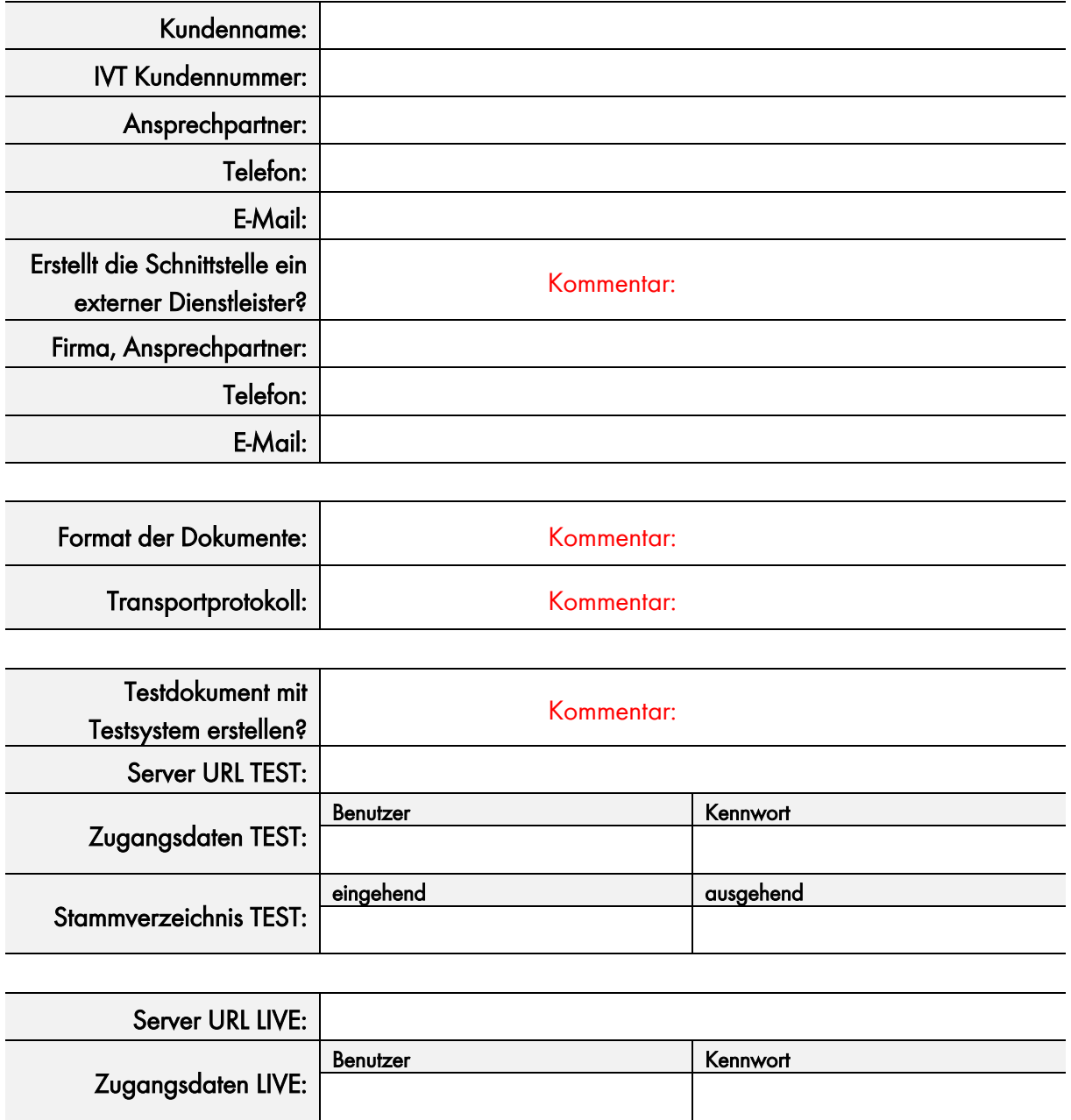

eingehend ausgehend ausgehend

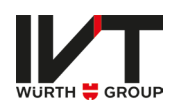

## <span id="page-3-0"></span>2. Eingehende Dokumente

#### <span id="page-3-1"></span>2.1.Aufträge (DESORDER)

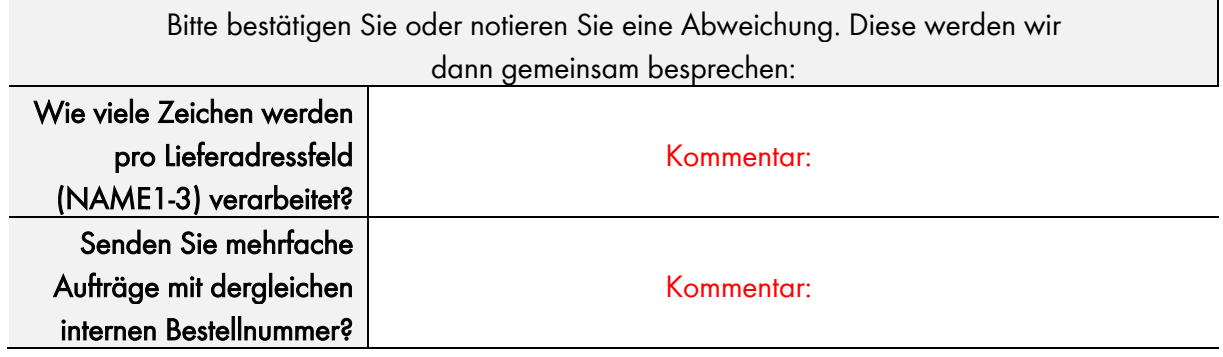

### <span id="page-3-2"></span>3. Eingehende Dokumente

#### <span id="page-3-3"></span>3.1.Auftragsbestätigungen (ORDRSP)

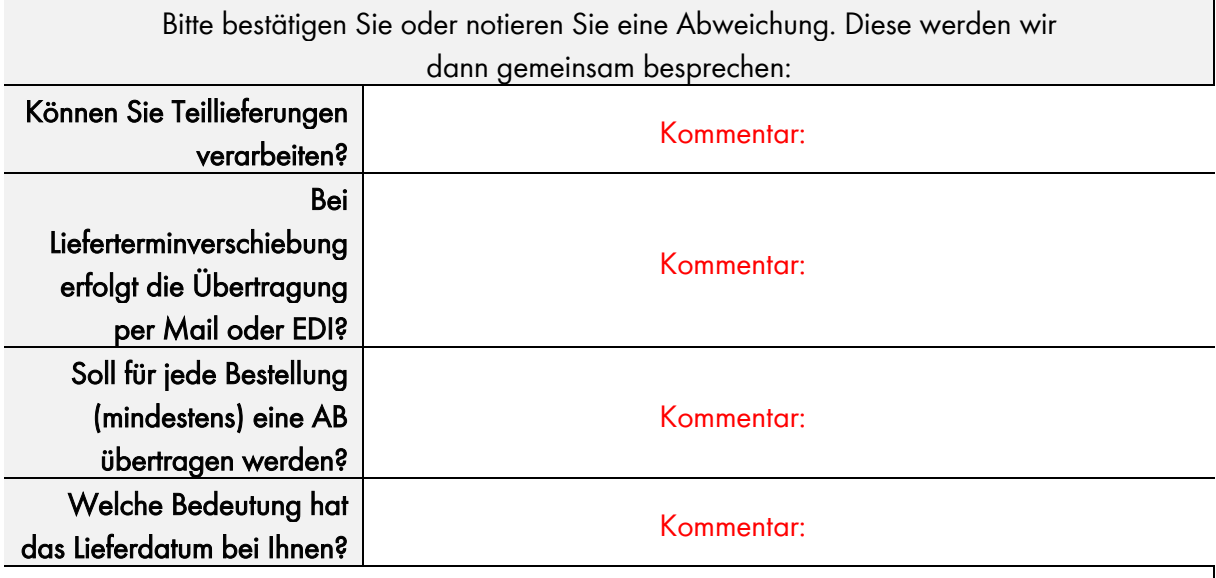

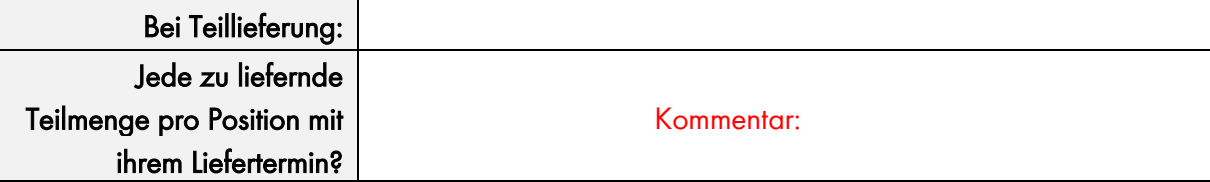

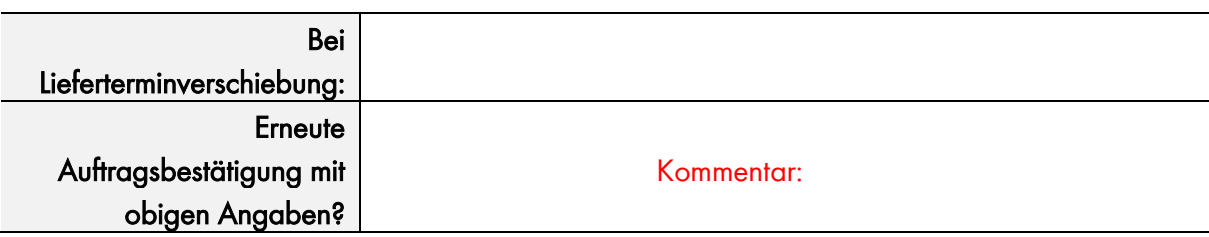

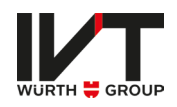

### <span id="page-4-0"></span>3.2.Lieferavis (DESADV)

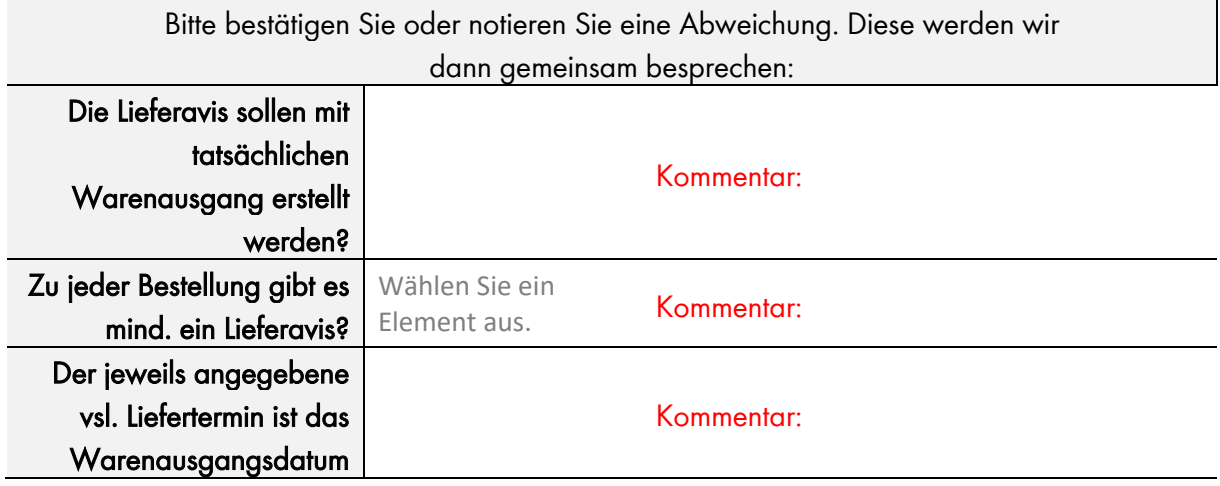

#### <span id="page-4-1"></span>3.3.Rechnung (INVOIC)

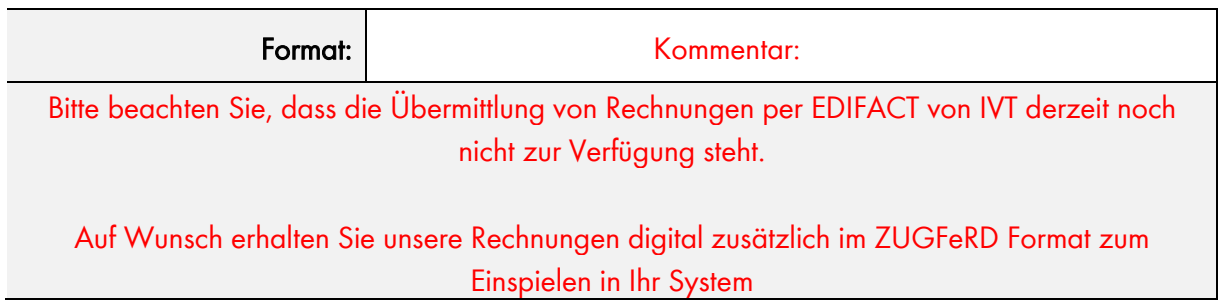